## **How to get started with the Discovery Bible software…**

1. Type in "Eph 5:15-17" in the search.

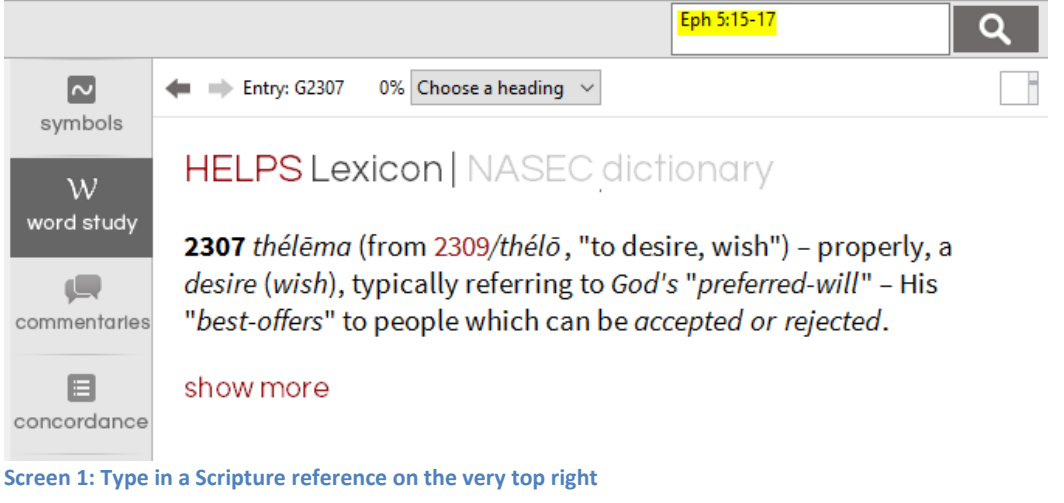

2. Turn on the "w" icon on top, which flags NT Golden concept words that have word studies.

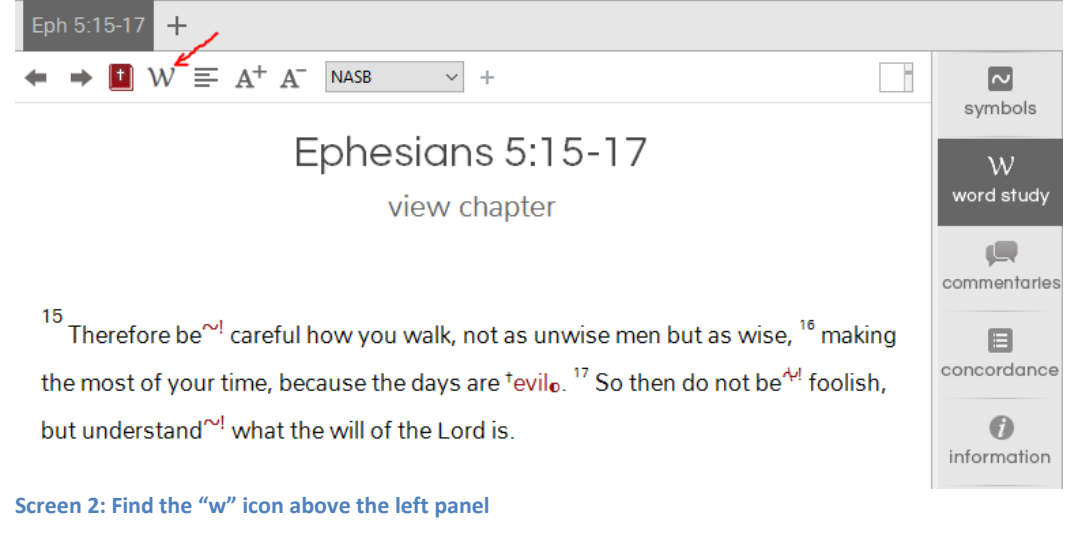

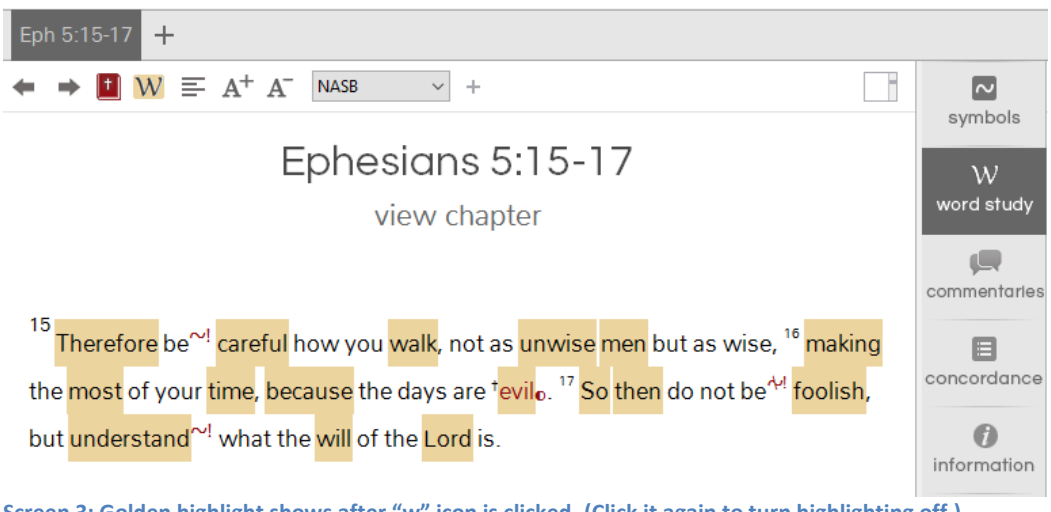

**Screen 3: Golden highlight shows after "w" icon is clicked. (Click it again to turn highlighting off.)**

- 3. Start clicking on some of the words with a golden background. (Especially check out "will" in verse 17!) TIPS:
	- o On the right panel in the word studies tab, click "show more" to read further.

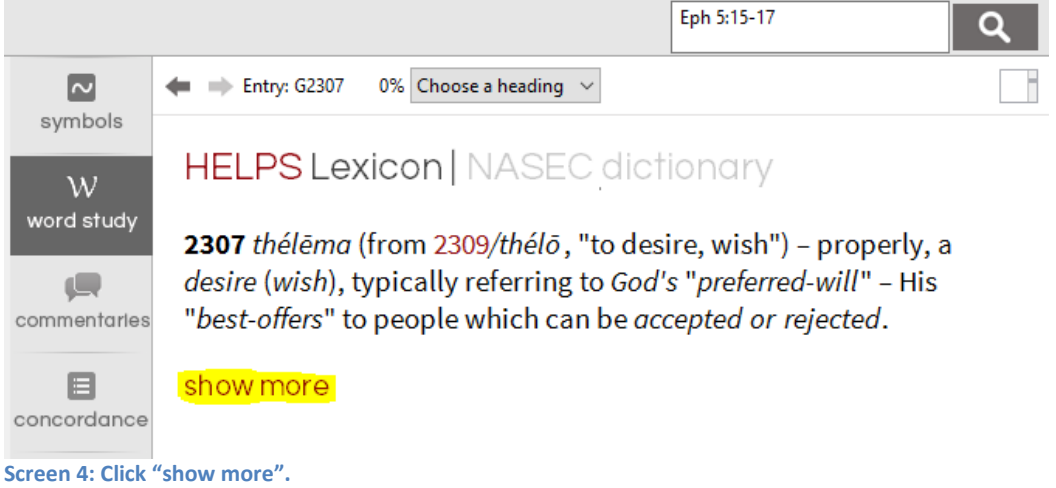

o Once you have clicked "show more" you will be able to use the "Choose a heading" dropdown at the top right for table of contents in the word studies.

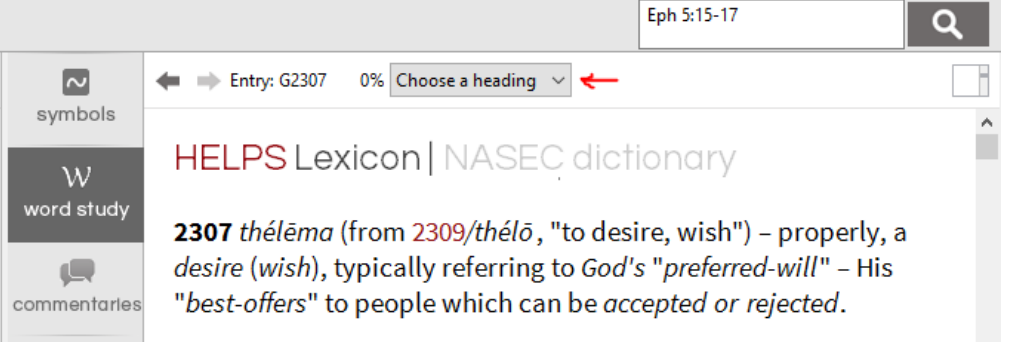

**Screen 5: Use "Choose a heading" dropdown to jump to the desired section in the word study.**

- 4. Get used to toggling back and forth between the "symbols" and "word study" center tabs [even the "commentaries" and "concordance" (NT only) tabs]. TIP:
	- a. When you are in the "word study" or "information" tab go to the "symbols" (legend) tab before you continue in the Bible text so you can keep the verb symbol definitions in view.

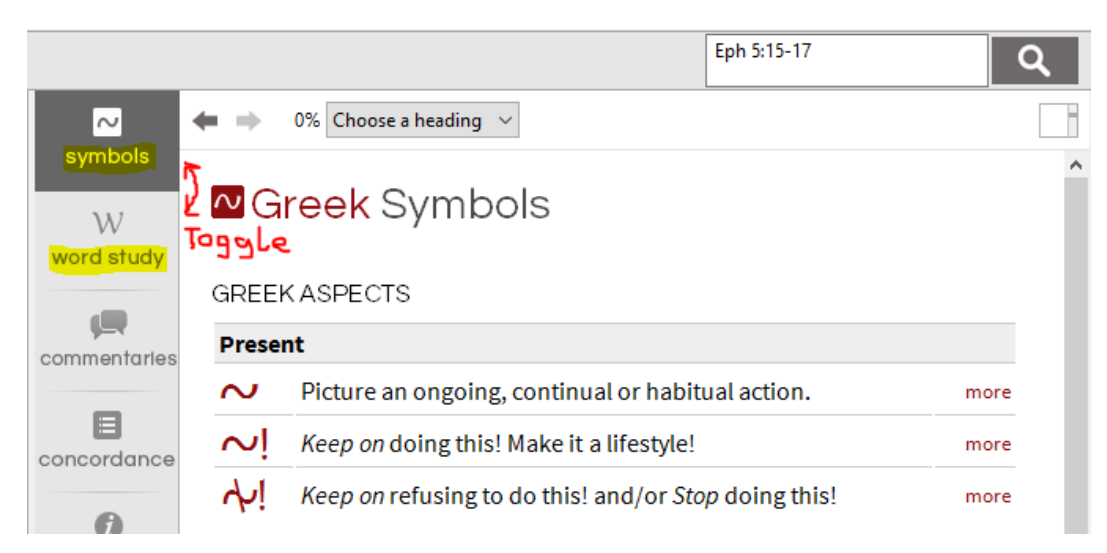

**Screen 6: Toggle between the center tabs**

- b. Scroll down in the legend on the "symbols" tab to see the emphasis definitions.
- 5. Click on the "+" next to the NASB to open up another bible tab with the Greek interlinear (NT only). [For the parsing tag use the PDF with the [parsing tag](http://thediscoverybible.com/wp-content/uploads/2016/07/Parsing-tag-legend-for-NT-Greek-text-table.pdf) legend. We are happy to help if you would like to understand how to make the most of this interlinear, especially for inductive Bible reading.]

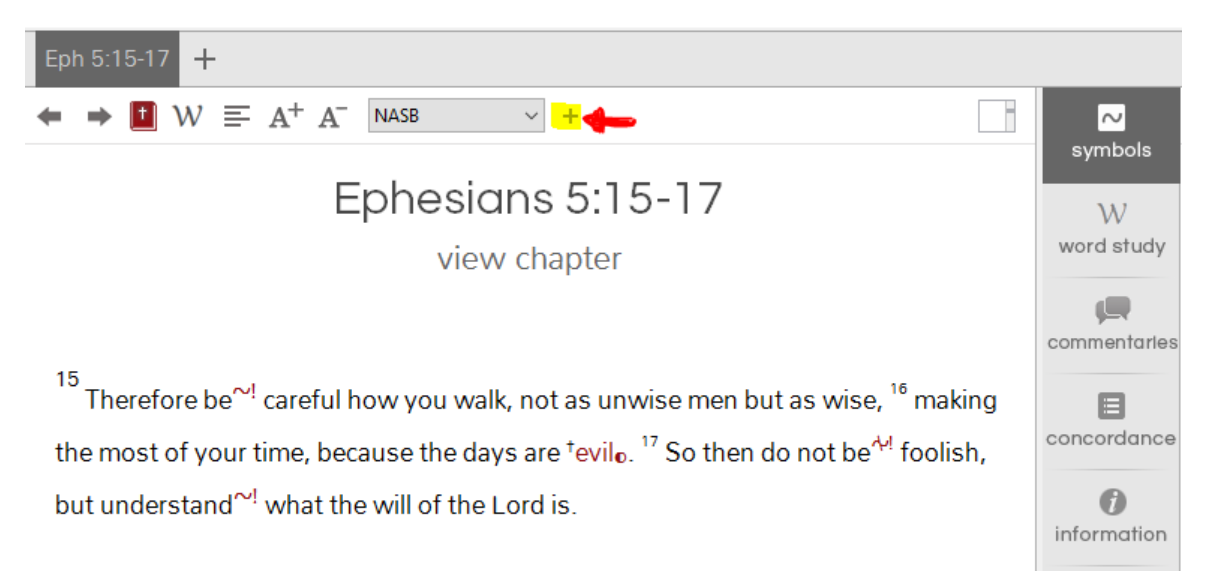

**Screen 7: Click "+" to open a parallel Bible tab**

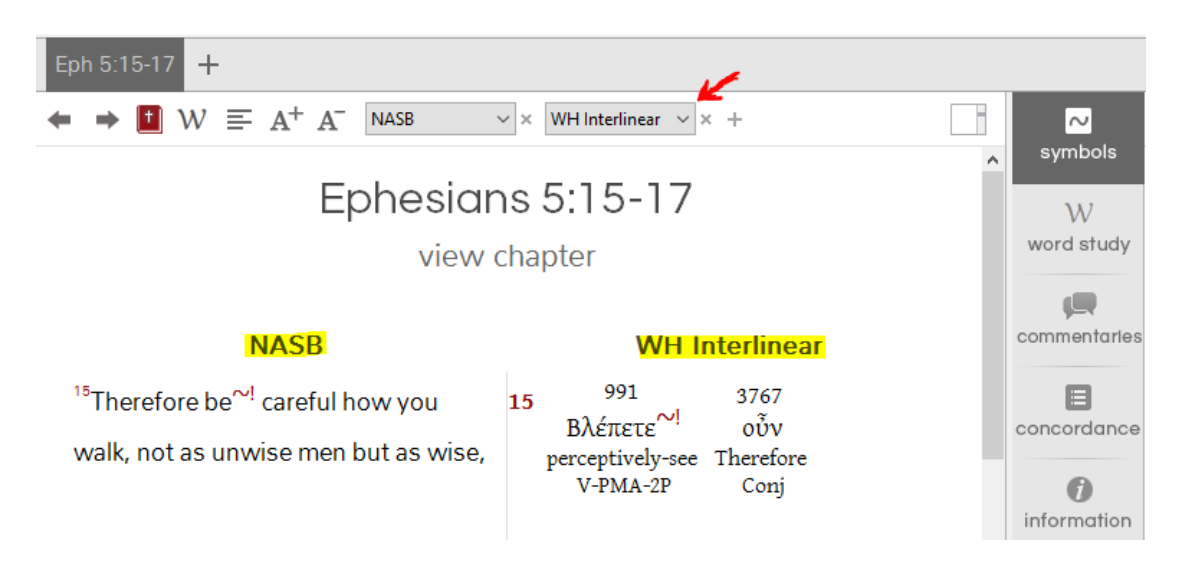

**Screen 8: Interlinear opens up in parallel after clicking "+"**

6. You can open up multiple Scripture sessions by clicking the "+" symbol next to the Scripture tab on top called "Eph 5:15-17".

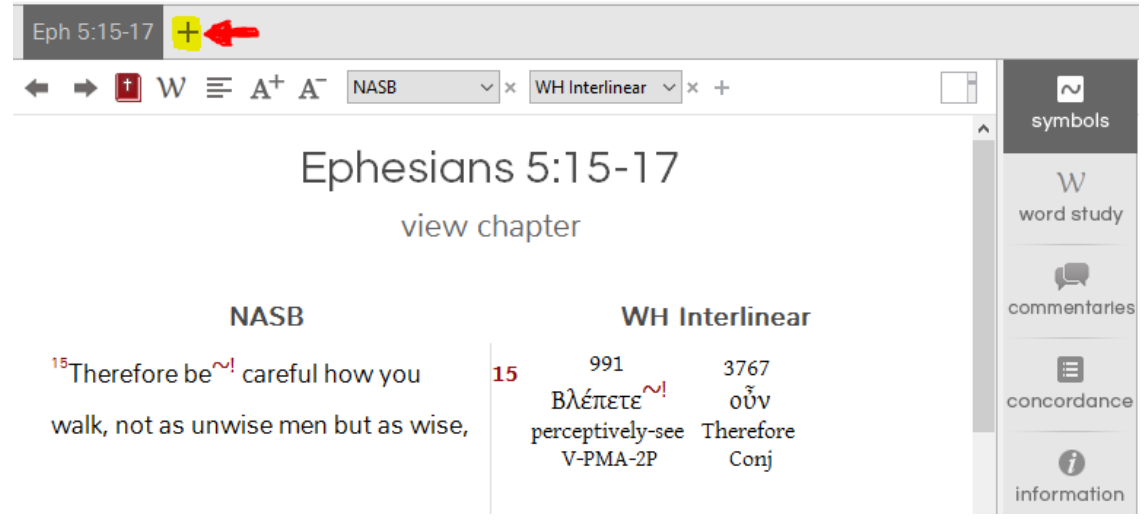

**Screen 9: Click "+" next to the Scripture tab to study further Scripture passages without closing prior ones.**

7. "O taste and see that the LORD is good; How blessed is the man who takes refuge in Him!" (Ps 34:8, NASB)

Enjoy! :)